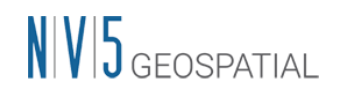

## ENVI Deep Learning Module3.0 リリースノート

## 修正された問題

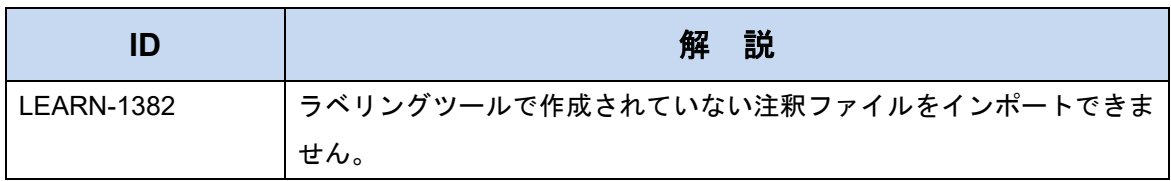

## 既知の不具合

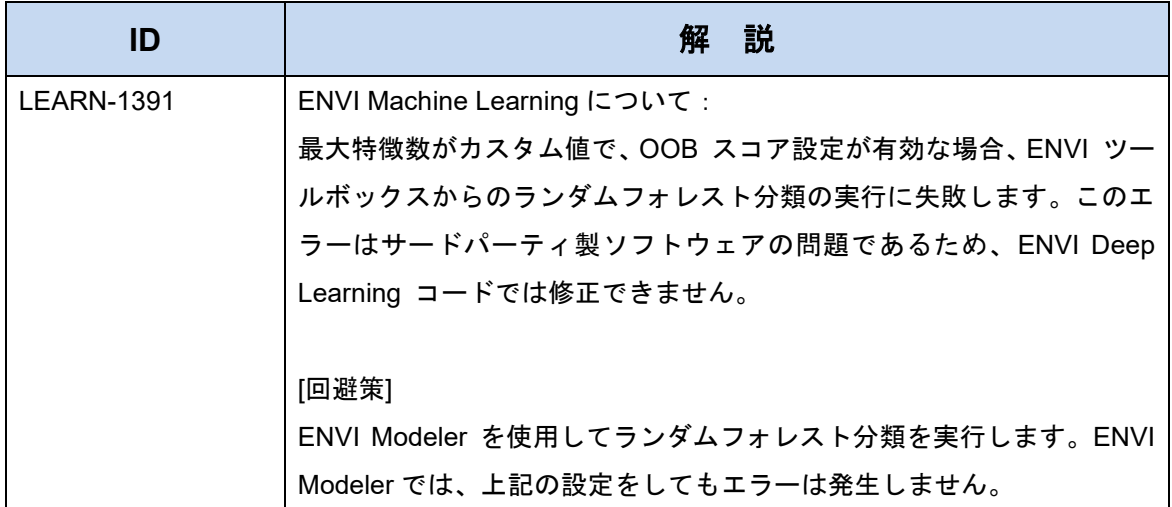

※ 新機能紹介は別紙『新機能紹介』を参照ください。

※ 動作要件や利用上の注意は別紙『動作に必要なマシンスペックについて』を参照くださ い。

## お問い合わせ

NV5 Geospatial 株式会社 技術サポート 03-6801-6147(東京) // 06-6441-0019(大阪) support\_jp@nv5.com